# 实验一一元多项式实验要求(**12** 课时)

### 一基本要求:

1.编写程序 polyn.c(或 polyn.cpp)实现 ADT Polynomial, 可以使用下列结构实现: typedef struct{ float  $p$ ; //系数 int e; //指数 }ElemType; 实现基本操作: CreatePolyn(&p,m), 创建一元多项式, 可从终端接受 m 组 (p,e) 系数/指数组。 AddPolyn(&pa,&pb), 实现两个一元多项式的加法 SubtractPolyn(&pa,&pb) 实现两个一元多项式的减法 PrintPolyn(p) 实现在屏幕打印出一个一元多项式,形如 3x^10+9x^5+8 DostroyPolyn(&p); 销毁多项式 2.编写主程序,实现菜单 1) 创建(两个一元多项式 pa、pb) 2)打印 3)求和 4)求差 5)销毁 6)退出 示例数据:  $pa=3x^20+12x^15-9x^12+6x^4+8$ 输入 3 20 12 15 -9 12 6 4 8 0 pb=5x^18-8x^15+9x^12-10x^8-9x^4+7x^2-4 输入 5 18 -8 15 9 12 -10 8 -9 4 7 2 -4 0 输出结果:  $\overline{A}$ : 3x^20+5x^18+4x^15-10x^8-3x^4+7x^2+4  $\neq$ :  $3x^20-5x^18+20x^15-18x^12+10x^8+15x^4-7x^2+12$ 二**.**实验拓展 1) 对于某个 X 的值, 求多项式的值。 2) 实现多项式的微分(N 阶导数) 3)实现多项式的定积分

- 4)实现一元多项式的乘法
- 5)实现一元多项式的除法(给出商多项式和余多项式)

# 实验二栈和队列的应用(**4** 课时)

## 一**.**基本要求

1.编写程序 stack.cpp 实现 ADT Stack, 可以使用顺序栈或链栈。 实现基本操作: InitStack(&S); DestroyStack(&S); StackEmpty(S);  $Push(\& S,e);$ Pop(&S,&e); GetTop(S, & e); TraverseStack(S);

2.在以下几个实验中选择一个编码实现:

- 1)括号匹配判断
- 2)表达式计算:(逆波兰式输入,单字符操作数,如 347×+表示 3+4×7)

- 1)迷宫求解
- 2)八皇后问题求解
- 3) 求一个集合的幂集

# 实验三二叉树(**4** 课时)

#### 一**.**基本要求

1.编写程序 bitree.cpp 实现 ADT BiTree,要求使用二叉链表存储。 实现基本操作: InitBiTree(&T); DestroyBiTree(&T); PreOrder(T,visit()); InOrder(T,visit()); PostOrder(T,visit());

2.编码实现以下算法:

- 1)创建二叉树。(以先序扩展序列给出)
- 2)输出先序、中序和后序序列。
- 3)计算机二叉树结点数、叶子结点数、高度。

测试数据:先序扩展序列:ABDF##G##E#H##C## 输出:先序 ABDFGEHC 中序 FDGBEHAC 后序 FGDHEBCA 结点数:8 叶子结点数:4 高度:4。

- 1)实现层次遍历。
- 2)查找:查值为 X 的结点、双亲结点、孩子结点、兄弟结点
- 3)判断:判断一个二叉树是否为二叉排序树、完全二叉树、平衡和二叉树
- 4)处理:左右子树互换、复制、删除子树、插入子树

# 实验四图(**4** 课时)

### 一**.**基本要求

1.编写程序 graph.cpp 实现 ADT Graph, 可以使用邻接矩阵或邻接表存储。 实现基本操作:

InitGraph(&G); DFS(G,visit()); 深度优先遍历

#### 2.编码实现以下算法:

- 1)创建图。(以结点对形势给出狐)
- 2)输出 DFS 遍历序列。
- 3)插入或删除狐。
- 4)求某个结点的度。

测试数据:

输入结点数:5 输入元素值:A B C D E 输入边的顶点对:AB AC BD BE CD DFS 序列(从 A 开始): ABDCE(假设字母 ascii 码小的存储靠前) 删除边 C D,DFS 输出:ABDEC 插入边:DE,DFS 输出:ABDEC

- 1)实现广度优先遍历 BFS。
- 2)求图的最小生成树: 普里姆算法和克鲁斯卡尔算法
- 3) 求网中两点间最短路径。

# 实验五查找(**4** 课时)

#### 一**.**基本要求

1.编写程序 dstable.cpp 实现 ADT DynamicSearchTable, 使用 hash 存储。 实现基本操作:

InitDsTable(&DT); DestroyDSTable(&DT); SearchDSTables(DT,key); InsertDSTable(&DT,e); TraverseDSTable(DT);

2.编码实现以下算法:

- 1) 创建哈希表。(从标准输入接受关键字, 建立哈希表)
- 2)遍历输出创建后哈希表的内容。
- 3)查找某个给定的 key 值的位置。

#### 测试数据:

输入数据 1,14,27,29,55,72,10,11,23 hash 函数取 H(k)=k % 13,表长取 m=13 采用线性散列,遍历输出如下:

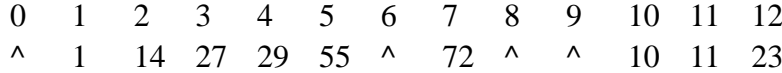

查询 29 的位置:4 查询 16 的位置:-1

- 1)计算哈希表的平均查找长度。
- 2)重建哈希表(当平均查找长度或插入某关键字的冲突次数大于给定阈值)
- 3)删除某给定关键字(注意墓碑标志)。
- 4)使用二叉排序树的存储实现查找表。

## 实验六数据库 **SQL** 语言(**4** 课时)

#### 一**.**基本要求

1.熟悉本实验所使用的DBMS环境:SQL SERVER 2005, 学会使用SQL SERVER 客户端工具查询分析器。

2.完成 SQL 语言的基本操作:

- 1)创建表
- 2)插入、删除 、修改、查询。
- 3)\*创建视图

#### 二实验步骤

1.下载 SQL Server 客户端工具: [SQLQueryTool](https://rec.ustc.edu.cn/share/c8137420-9c16-11ea-8234-e720247c9195), 解压后执行 isqlw.exe, 【SQL SERVER(s)】输入 202.38.88.98,1435,【连接使用】选择"SQL server 身份验证", 登录名和密码都是 student。 此外, 也可以使用实验室机器桌面上的 SQL Server Management Studio Express 登录。

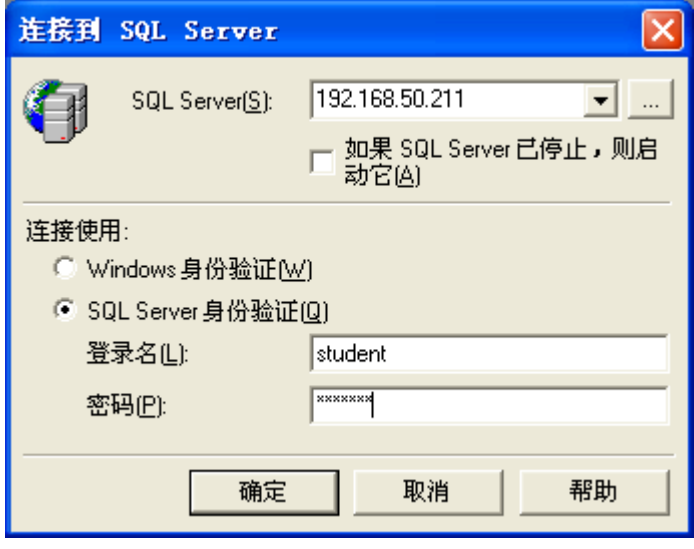

登录后显示如下界面,则可以执行 sql 语句了。

要注意,pubs 数据库是系统样例数据库,里面提供了 titles 等实验中用到的示例 表,student 用户对其只有查询权,不可以修改。学生可以在 student 数据库中创建 自己的表,创建表时请按照题目中要求的命名规则来命名。

在操作数据库是要注意当前数据库是 pubs 还是 student,可以在界面面的 combox

选择窗口中 | **U** student | | | 选择, 也可以使用命令 use pubs 更改当前数据库。

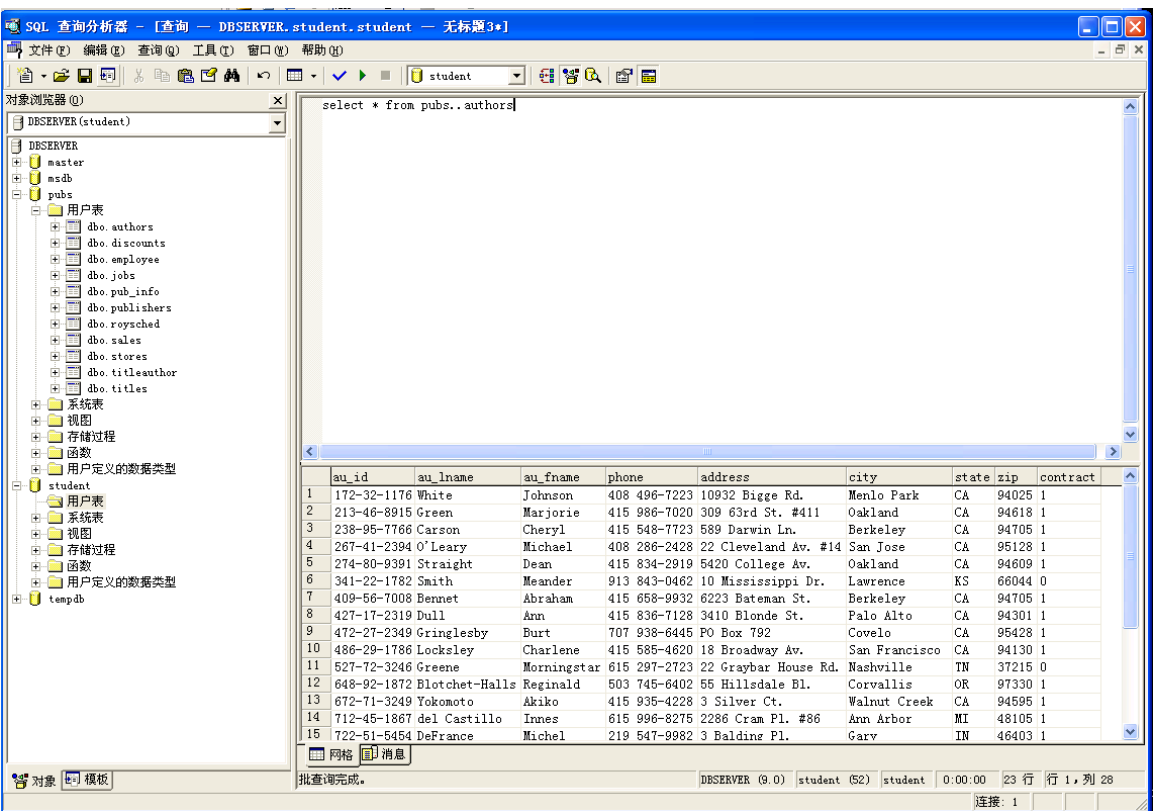

2.熟悉 pubs 数据库中各个 table 的定义和关系。<http://192.168.50.203/pubs.pdf> (东 区机房外使用 [http://202.38.88.99/pubs.pdf\)](http://202.38.88.99/pubs.pdf)

3.查询操作(在 pubs 数据库中执行):

- 1)无条件查询
- 查找 pub 库中 authors 表的全部信息。
- 2) 简单条件查询
- **查找 titles 表中全部书号及书名。**
- 查找 titles 表中价格在 \$15~18 元之间的书的书名。
- **●** 查找 titles 表中书名以 T 开头的书号, 书名。
- 对其他样例表构造各种简单查询条件,进行查询。

#### 3)多条件查询

- 查找书名起始字符为 T,价格小于\$16 元的书名及价格。
- 查找书名起始字符不为 T 的, 价格大于\$16 元的书号, 书名及价格。

#### **4**) 用连接操作(或嵌套查询)进行查询

- **●** 对表 titles, publishers 进行查询: 查找出版社的名称以及所出的书名。
- 对表 authors, titleauthor, titles 进行查询: 查找作者的姓、名和所写的书名。

#### **5**) 对查询结果排序

- 查找作者的姓、名、电话号码,并按作者姓、名排列。
- 查找书名和书的价格,按书价由大到小的次序排列。

#### **6**) 使用函数进行查找

- 列出有多少类书。
- 列出书的定价有多少种。
- 列出书价最低的书名和书价。
- 查出书价最高的书名及书价。
- 列出当年销量的总和。

#### 4.表和视图创建及插入

**1**) 建表:创建两个表 S\*\*和 T\*\*,并插入下面内容,其中\*\*是本人的学号(下同)。 S\*\*

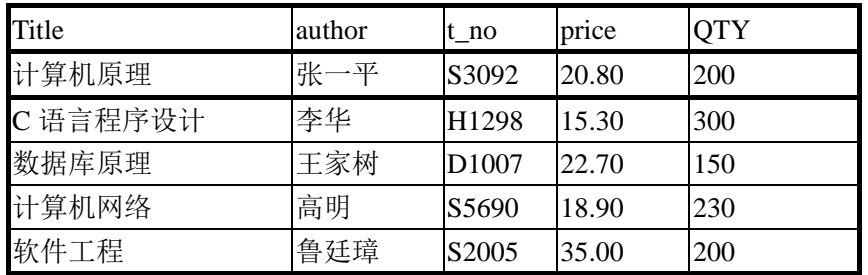

T\*\*

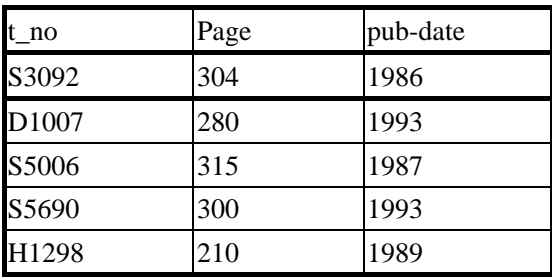

2)用子查询方式建新表 SS\*\*(包含 title 和 price 两个属性)。

3) \*用子查询方式建视图 VS\*\*(包含 title 和 QTY 两个属性)。

5.记录的删除与更新

- 1) 删除书名为"计算机网络"的元组。
- 2) 把书价调整到原来价格的 95%。
- 3) 把书号以 D 开头的那些书的书价减掉 2.00 元。

### 三**.**实验拓展

1) 创建存储讨程。

2) 编写简单的数据库应用: 可以基于 ASP、PHP 网页, 也可以是 CS 结构的 应用。